## **IPAD/ZAGG KEYBOARD SHORTCUTS**

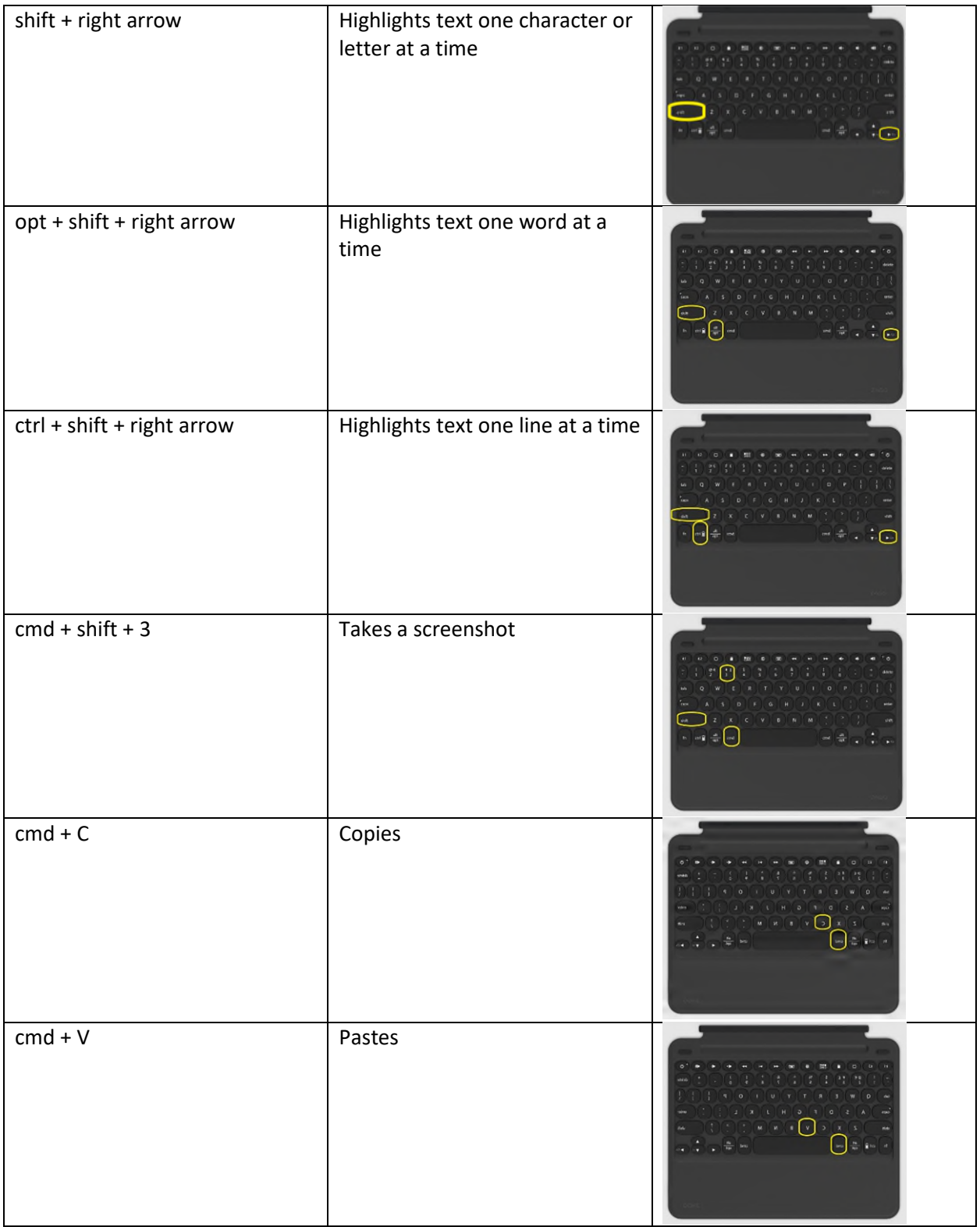

## **IPAD/ZAGG KEYBOARD SHORTCUTS**

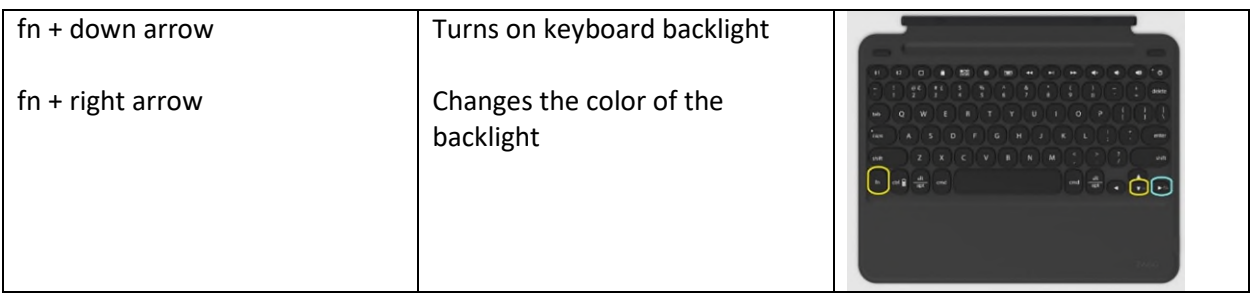

## **NOTE: Set your iPad to default to your keyboard if you prefer. This avoids the onscreen touch keyboard from popping up every time to place your cursor to start writing. The ZAGG keyboard does have a sleep mode. Tap a key to wake it up before typing.**

Settings > General > Keyboard > Toggle Off "Slide on Floating Keyboard to Type".

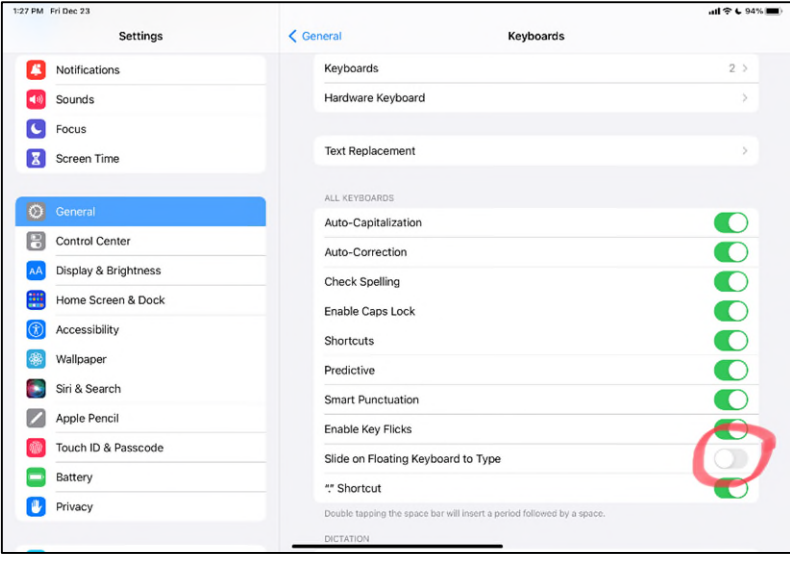